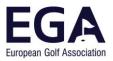

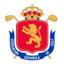

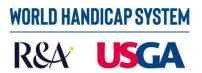

# WORLD HANDICAP SYSTEM (WHS) TECHNICAL ARTICLE 1, ADJUSTED GROSS SCORE

The first calculation that is made to determine a player's handicap when submitting a score is the Adjusted Gross Score (AGS) for the card that the player submits. Just as in all handicapping systems, the WHS does not take into consideration the bad scores at one or two holes that are not a true reflection of the player's real level.

## **1. NET DOUBLE BOGEY**

In order to obtain the AGS the score for each hole on the card is limited to a Net Double Bogey, that is a net par plus two strokes, the net par being the par of the hole pus any stoke allowance received on that hole. This limitation is applied to each hole individually and the stroke index of the holes is used to distribute the strokes received.

Obviously, the limitation is applied for handicapping purposes and does not have any influence on determining the result of the competition. The player does not need to make this calculation, even for an Extra Day Score as the Central Handicap Server will do it.

#### Example 1

```
What is the Net Double Bogey on a par 5 where the player receives two strokes?
Par + Strokes received + 2 = 5 + 2 + 2 = 9
```

The result on this hole for this player is limited to 9 strokes.

#### Example 2

What is the Net Double Bogey on a par 4 where the player does not receive any strokes?

Par + Strokes received + 2 = 4 + 0 + 2 = 6

The result on this hole for this player is limited to 6 strokes.

## Ejemplo 3

What is the Net Double Bogey on a par 4 where the player gives a stroke to the course (plus handicap)?

Par + strokes received + 2 = 4 + -1 + 2 = 5

The result on this hole for this player is limited to 5 strokes.

This limitation has the same effect as calculating the Stableford result as zero points is equivalent to a net double bogey or higher.

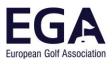

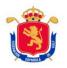

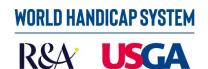

## 2. ADJUSTED GROSS SCORE

Therefore, to calculate the AGS the hole by hole score must be limited to Net Double Bogey and once this has been applied, add the adjusted strokes. Let's see some examples:

| xample                           | <u>e 4</u>                  |                              |                           |                             |                         |                             |                             |                            |                              |                              |                             |                             |                               |                              |                               |                              |                               |                                |                     |
|----------------------------------|-----------------------------|------------------------------|---------------------------|-----------------------------|-------------------------|-----------------------------|-----------------------------|----------------------------|------------------------------|------------------------------|-----------------------------|-----------------------------|-------------------------------|------------------------------|-------------------------------|------------------------------|-------------------------------|--------------------------------|---------------------|
| player w                         | /ith a                      | Playi                        | ing Ha                    | andic                       | ap of                   | subm                        | nits th                     | ne foll                    | owin                         | g scoi                       | re:                         |                             |                               |                              |                               |                              |                               |                                |                     |
| HOLE                             | 1                           | 2                            | 3                         | 4                           | 5                       | 6                           | 7                           | 8                          | 9                            | 10                           | 11                          | 12                          | 13                            | 14                           | 15                            | 16                           | 17                            | 18                             | TOT.                |
| PAR                              | 5                           | 4                            | 3                         | 4                           | 5                       | 4                           | 4                           | 4                          | 3                            | 5                            | 4                           | 4                           | 4                             | 3                            | 4                             | 5                            | 3                             | 4                              | 72                  |
| S.I.                             | 4                           | 10                           | 18                        | 6                           | 2                       | 12                          | 14                          | 8                          | 16                           | 3                            | 9                           | 5                           | 13                            | 17                           | 11                            | 1                            | 15                            | 7                              |                     |
|                                  | **                          | **                           | *                         | **                          | **                      | **                          | **                          | **                         | **                           | **                           | **                          | **                          | **                            | **                           | **                            | **                           | **                            | **                             |                     |
|                                  |                             |                              | F                         | <b>F</b>                    |                         |                             |                             | _                          |                              |                              | _                           |                             | _                             | _                            | I _                           |                              |                               | _                              |                     |
| J.1<br>In the 5th                | <b>8</b><br>n hole          | 6<br>e the                   | <b>6</b><br>re is a       | 6<br>scor                   | <b>12</b><br>e that     | <b>7</b>                    | <b>5</b><br>to be           | <b>7</b><br>adjus          | <b>4</b><br>sted i           | <b>9</b><br>n ord            | <b>7</b><br>er to           | 6<br>calcu                  | 5<br>late t                   | <b>4</b><br>he Ac            | <b>7</b><br>ljuste            | 8<br>ed Gro                  | 6<br>DSS Sc                   | <b>5</b><br>ore (/             |                     |
| J.1<br>In the 5th<br>HOLE        | -                           |                              | -                         |                             |                         |                             |                             |                            |                              |                              |                             |                             |                               | -                            |                               |                              |                               |                                |                     |
| n the 5th                        | n hol                       | e the                        | re is a                   | a scor                      | e that                  | t has                       | to be                       | adjus                      | sted i                       | n ord                        | er to                       | calcu                       | late t                        | he Ac                        | ljuste                        | ed Gro                       | oss Sc                        | ore (/                         | AGS):<br>TOT.       |
| n the 5th<br>HOLE                | n hole<br>1                 | e thei                       | re is a                   | scor                        | e that                  | t has<br>6                  | to be                       | adju:                      | sted i                       | n ord<br>10                  | er to                       | calcu<br>12                 | late t                        | he Ac                        | ljuste<br>15                  | ed Gro<br>16                 | 555 Sc<br>17                  | ore (/<br>18                   | [                   |
| n the 5th<br>HOLE<br>PAR         | n hole<br>1<br>5            | e ther<br>2<br>4             | re is a<br><b>3</b>       | a scor<br>4                 | e that <b>5</b>         | t has 6 4                   | to be 7 4                   | adju: 8 4                  | sted i<br><b>9</b><br>3      | n ord<br><b>10</b><br>5      | er to 11 4                  | calcu<br>12<br>4            | late t 13 4                   | he Ac<br>14<br>3             | ljuste<br>15<br>4             | ed Gro<br>16<br>5            | 555 Sc<br>17<br>3             | ore (/<br><b>18</b><br>4       | AGS):<br>TOT.       |
| n the 5th<br>HOLE<br>PAR         | n hole<br>1<br>5<br>4       | e ther<br>2<br>4<br>10       | re is a<br><b>3</b><br>18 | a scor<br>4<br>4<br>6       | e that<br><b>5</b><br>2 | t has 6 4 12                | to be<br>7<br>4<br>14       | adjus<br>8<br>4<br>8       | sted i<br>9<br>3<br>16       | n ord<br><b>10</b><br>5<br>3 | er to 11 4 9                | calcu<br>12<br>4<br>5       | late t<br>13<br>4<br>13       | he Ac<br>14<br>3<br>17       | ljuste<br>15<br>4<br>11       | ed Gro<br>16<br>5<br>1       | 555 Sc<br>17<br>3<br>15       | ore ( <i>i</i><br>18<br>4<br>7 | AGS):<br>TOT.<br>72 |
| n the 5th<br>HOLE<br>PAR<br>S.I. | n hole<br>1<br>5<br>4<br>** | e ther<br>2<br>4<br>10<br>** | re is a<br>3<br>18<br>*   | a scor<br>4<br>4<br>6<br>** | e that<br>5<br>2<br>**  | t has<br>6<br>4<br>12<br>** | to be<br>7<br>4<br>14<br>** | adjus<br>8<br>4<br>8<br>** | sted i<br>9<br>3<br>16<br>** | n ord<br>10<br>5<br>3<br>**  | er to<br>11<br>4<br>9<br>** | calcu<br>12<br>4<br>5<br>** | late t<br>13<br>4<br>13<br>** | he Ac<br>14<br>3<br>17<br>** | ljuste<br>15<br>4<br>11<br>** | ed Gro<br>16<br>5<br>1<br>** | 555 Sc<br>17<br>3<br>15<br>** | ore (/<br>18<br>4<br>7<br>**   | AGS):<br>TOT.       |

The plater receives two strokes on the 5<sup>th</sup> hole which is a par 5, so his Net Double Bogey is 9. As his result on this hole was a 12, for handicap purposes it will be a 9 which makes his AGS 115.

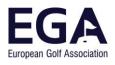

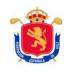

**WORLD HANDICAP SYSTEM** 

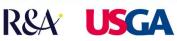

#### <u>Ejemplo 5</u>

A player with a handicap of 16 submits the following score:

| HOLE | 1  | 2  | 3  | 4 | 5 | 6  | 7  | 8 | 9  | 10 | 11 | 12 | 13 | 14 | 15 | 16 | 17 | 18 | TOT. |
|------|----|----|----|---|---|----|----|---|----|----|----|----|----|----|----|----|----|----|------|
| PAR  | 5  | 4  | 3  | 4 | 5 | 4  | 4  | 4 | 3  | 5  | 4  | 4  | 4  | 3  | 4  | 5  | 3  | 4  | 72   |
| S.I. | 4  | 10 | 18 | 6 | 2 | 12 | 14 | 8 | 16 | 3  | 9  | 5  | 13 | 17 | 11 | 1  | 15 | 7  |      |
|      | *  | *  |    | * | * | *  | *  | * | *  | *  | *  | *  | *  |    | *  | *  | *  | *  |      |
| J.2  | 10 | 4  | 4  | 6 | 5 | 5  | 5  | 5 | 4  | 6  | 4  | 5  | 3  | 7  | 4  | 6  | 4  | 6  | 93   |

In this case there are two scores that need adjusting as they are higher than a Net Double Bogey: 1<sup>st</sup> and 14<sup>th</sup>. The AGS is calculated as follows:

| HOLE   | 1  | 2  | 3  | 4 | 5 | 6  | 7  | 8 | 9  | 10 | 11 | 12 | 13 | 14 | 15 | 16 | 17 | 18 | TOT. |
|--------|----|----|----|---|---|----|----|---|----|----|----|----|----|----|----|----|----|----|------|
| PAR    | 5  | 4  | 3  | 4 | 5 | 4  | 4  | 4 | 3  | 5  | 4  | 4  | 4  | 3  | 4  | 5  | 3  | 4  | 72   |
| S.I.   | 4  | 10 | 18 | 6 | 2 | 12 | 14 | 8 | 16 | 3  | 9  | 5  | 13 | 17 | 11 | 1  | 15 | 7  |      |
|        | *  | *  |    | * | * | *  | *  | * | *  | *  | *  | *  | *  |    | *  | *  | *  | *  |      |
| J.2    | 10 | 4  | 4  | 6 | 5 | 5  | 5  | 5 | 4  | 6  | 4  | 5  | 3  | 7  | 4  | 6  | 4  | 6  | 93   |
| STBLF. | 0  | 3  | 1  | 1 | 3 | 2  | 2  | 2 | 2  | 2  | 3  | 2  | 4  | 0  | 3  | 2  | 2  | 1  | 35   |
|        |    |    |    |   |   |    |    |   |    |    |    | 1  |    |    |    |    |    |    |      |

On the first hole, his Net Doble Bogey is 8 (5 plus a handicap stroke plus two strokes) and as the result (10) is higher, it must be adjusted.

The same occurs on the 14<sup>th</sup>, where the player does not receive any strokes and his result (7) is higher than a Net Double Bogey (5).

Taking the two corrections into account, his AGS is 89 strokes.

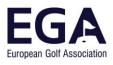

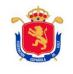

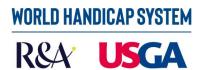

#### Example 6

A payer with a handicap of +0.7 has to give the course 2 strokes (Playing Handicap +2) and submits the following score:

| HOLE | 1 | 2  | 3  | 4 | 5 | 6  | 7  | 8 | 9  | 10 | 11 | 12 | 13 | 14 | 15 | 16 | 17 | 18 | TOT. |
|------|---|----|----|---|---|----|----|---|----|----|----|----|----|----|----|----|----|----|------|
| PAR  | 5 | 4  | 3  | 4 | 5 | 4  | 4  | 4 | 3  | 5  | 4  | 4  | 4  | 3  | 4  | 5  | 3  | 4  | 72   |
| S.I. | 4 | 10 | 18 | 6 | 2 | 12 | 14 | 8 | 16 | 3  | 9  | 5  | 13 | 17 | 11 | 1  | 15 | 7  |      |
| _    |   |    | -  |   |   |    |    |   |    |    |    |    |    | -  |    |    |    |    |      |
| J.3  | 4 | 3  | 3  | 4 | 4 | 3  | 3  | 5 | 3  | 4  | 4  | 4  | 3  | 5  | 4  | 5  | 3  | 4  | 68   |

On the 14th hole, the player has to give a stroke to the course and his result is higher than a Net Double Bogey, Therefore:

| HOLE   | 1 | 2  | 3  | 4 | 5 | 6  | 7  | 8 | 9  | 10 | 11 | 12 | 13 | 14 | 15 | 16 | 17 | 18 | TOT. |
|--------|---|----|----|---|---|----|----|---|----|----|----|----|----|----|----|----|----|----|------|
| PAR    | 5 | 4  | 3  | 4 | 5 | 4  | 4  | 4 | 3  | 5  | 4  | 4  | 4  | 3  | 4  | 5  | 3  | 4  | 72   |
| S.I.   | 4 | 10 | 18 | 6 | 2 | 12 | 14 | 8 | 16 | 3  | 9  | 5  | 13 | 17 | 11 | 1  | 15 | 7  |      |
|        |   |    | -  |   |   |    |    |   |    |    |    |    |    | -  |    |    |    |    |      |
| J.3    | 4 | 3  | 3  | 4 | 4 | 3  | 3  | 5 | 3  | 4  | 4  | 4  | 3  | 5  | 4  | 5  | 3  | 4  | 68   |
| STBLF. | 3 | 3  | 1  | 2 | 3 | 3  | 3  | 1 | 2  | 3  | 2  | 2  | 3  | 0  | 2  | 2  | 2  | 2  | 39   |
| A.G.S. | 4 | 3  | 3  | 4 | 4 | 3  | 3  | 5 | 3  | 4  | 4  | 4  | 3  | 4  | 4  | 5  | 3  | 4  | 67   |

For the purpose of calculating the AGS his result is a 4 and therefore his AGS is 67 strokes.

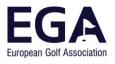

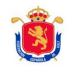

## Example 7

| HOLE                | 1                  | 2                        | 3                        | 4                       | 5                        | 6                        | 7                 | 8                       | 9                        | 10                        | 11                       | 12                  | 13                        | 14                        | 15                        | 16                  | 17                        | 18                       | TOT.             |
|---------------------|--------------------|--------------------------|--------------------------|-------------------------|--------------------------|--------------------------|-------------------|-------------------------|--------------------------|---------------------------|--------------------------|---------------------|---------------------------|---------------------------|---------------------------|---------------------|---------------------------|--------------------------|------------------|
| PAR                 | 5                  | 4                        | 3                        | 4                       | 5                        | 4                        | 4                 | 4                       | 3                        | 5                         | 4                        | 4                   | 4                         | 3                         | 4                         | 5                   | 3                         | 4                        | 72               |
| S.I.                | 4                  | 10                       | 18                       | 6                       | 2                        | 12                       | 14                | 8                       | 16                       | 3                         | 9                        | 5                   | 13                        | 17                        | 11                        | 1                   | 15                        | 7                        |                  |
|                     | **                 | *                        | *                        | *                       | **                       | *                        | *                 | *                       | *                        | **                        | *                        | **                  | *                         | *                         | *                         | **                  | *                         | *                        |                  |
| J.4                 |                    | 5                        | 3                        | 6                       | 6                        | 5                        | 3                 | 5                       | 6                        | 5                         | 6                        |                     | 5                         | 4                         | 5                         |                     | 4                         | 6                        | -                |
|                     |                    |                          |                          |                         |                          |                          |                   |                         |                          |                           |                          | -                   |                           | -                         |                           | -                   |                           |                          |                  |
| nere are            | 3 ho               | les in                   | whic                     | h the                   | playe                    | er has                   | not r             | ecord                   | ded a                    | score                     | e so tl                  | ney m               | nust b                    | e adj                     | usted                     | in or               | der to                    | o calc                   | ulate th         |
| nere are<br>HOLE    | 3 ho<br>1          | les in<br>2              | whic<br><b>3</b>         | h the                   | playe                    | er has<br>6              | not r             | ecoro<br>8              | ded a<br>9               | score                     | e so tl<br>11            | ney m<br>12         | nust b<br>13              | e adji<br>14              | usted<br>15               | in or<br>16         | der to<br>17              | o calc<br><b>18</b>      | ulate th<br>TOT. |
| HOLE                | 1                  | 2                        | 3                        | 4                       | 5                        | 6                        | 7                 | 8                       | 9                        | 10                        | 11                       | 12                  | 13                        | 14                        | 15                        | 16                  | 17                        | 18                       | тот.             |
| HOLE<br>PAR         | <b>1</b><br>5      | <b>2</b><br>4            | <b>3</b>                 | <b>4</b><br>4           | <b>5</b>                 | <b>6</b><br>4            | <b>7</b><br>4     | <b>8</b><br>4           | <b>9</b><br>3            | <b>10</b><br>5            | <b>11</b><br>4           | <b>12</b><br>4      | <b>13</b><br>4            | <b>14</b><br>3            | <b>15</b><br>4            | <b>16</b><br>5      | <b>17</b><br>3            | <b>18</b><br>4           |                  |
| HOLE                | 1                  | 2                        | 3                        | 4                       | 5                        | 6                        | 7                 | 8                       | 9                        | 10                        | 11                       | 12                  | 13                        | 14                        | 15                        | 16                  | 17                        | 18                       | тот.             |
| HOLE<br>PAR         | <b>1</b><br>5      | <b>2</b><br>4            | <b>3</b>                 | <b>4</b><br>4           | <b>5</b>                 | <b>6</b><br>4            | <b>7</b><br>4     | <b>8</b><br>4           | <b>9</b><br>3            | <b>10</b><br>5            | <b>11</b><br>4           | <b>12</b><br>4      | <b>13</b><br>4            | <b>14</b><br>3            | <b>15</b><br>4            | <b>16</b><br>5      | <b>17</b><br>3            | <b>18</b><br>4           | тот.             |
| HOLE<br>PAR         | <b>1</b><br>5<br>4 | <b>2</b><br>4<br>10      | <b>3</b><br>18           | <b>4</b><br>4           | <b>5</b><br>2            | <b>6</b><br>4<br>12      | 7<br>4<br>14      | <b>8</b><br>4<br>8      | <b>9</b><br>3<br>16      | <b>10</b><br>5<br>3       | <b>11</b><br>4<br>9      | <b>12</b><br>4<br>5 | <b>13</b><br>4<br>13      | <b>14</b><br>3<br>17      | <b>15</b><br>4<br>11      | <b>16</b><br>5<br>1 | <b>17</b><br>3<br>15      | <b>18</b><br>4<br>7      | тот.             |
| HOLE<br>PAR<br>S.I. | <b>1</b><br>5<br>4 | <b>2</b><br>4<br>10<br>* | <b>3</b><br>3<br>18<br>* | <b>4</b><br>4<br>6<br>* | <b>5</b><br>5<br>2<br>** | <b>6</b><br>4<br>12<br>* | 7<br>4<br>14<br>* | <b>8</b><br>4<br>8<br>* | <b>9</b><br>3<br>16<br>* | <b>10</b><br>5<br>3<br>** | <b>11</b><br>4<br>9<br>* | <b>12</b><br>4<br>5 | <b>13</b><br>4<br>13<br>* | <b>14</b><br>3<br>17<br>* | <b>15</b><br>4<br>11<br>* | <b>16</b><br>5<br>1 | <b>17</b><br>3<br>15<br>* | <b>18</b><br>4<br>7<br>* | тот.             |

In a Stableford competition a player with a handicap of 23 submits the following score:

## **3. ALTERNATIVE METHOD**

As the limiting method in the WHS, the Net Double Bogey maximum has the same effect as Stableford points, there is an alternative method when Stableford is played.

If we have the Stableford result, we can calculate the AGS using the following formula:

A.G.S. = PAR + strokes received + 36 - Stable ford score

Evidently the Stableford Scores refers to the result obtained taking into account the strokes received by the player. We will see their importance in 9 hole scores in future articles.

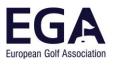

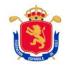

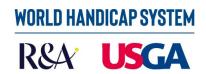

## Example 8

| How would we calculate the QAGS using the alternative method described above? |
|-------------------------------------------------------------------------------|
| Player 1 (example 4):                                                         |
| Stableford Score: 28<br>PAR: 72<br>Strokes received: 35                       |
| A. G. S. = 72 + 35 + 36 - 28 = 115                                            |
| Player 2 (example 5):                                                         |
| Stableford Score: 35<br>PAR: 72                                               |
| Strokes received: 16<br>A.G.S. = 72 + 16 + 36 - 35 = 89                       |
| Player 3 (example 6):                                                         |
| Stableford Score: 39<br>PAR: 72<br>Strokes received: +2                       |
| A. G. S. = 72 + (-2) + 36 - 39 = 67                                           |
| Player 4 (example 7):                                                         |
| Stableford Score: 31<br>PAR: 72<br>Strokes received: 23                       |
| A. G. S. = 72 + 23 + 36 - 31 = 100                                            |

The AGS is used to take the average of the best 8 scores (AGS) of the last 20 scores returned.